# **[Tableau associatif \\$\\_GET](https://lesdocs.fr/tableau-associatif-_get/)**

Le tableau \$ GET permet de transmettre des valeurs de variables vers une autre page en passant par la barre d'adresse du navigateur.

## **Intérêt de la méthode GET**

L'intérêt est que l'internaute peut créer des marque-pages précis grâce à ces valeurs. Beaucoup de sites utilisent ce procédé : leboncoin, eBay, Google, etc. Vous pouvez ainsi mémoriser vos recherches. Exemple : si je cherche le mot hamster dans Google, je vois dans l'URL du navigateur une variable q qui est affectée de la valeur hamster. Je peux donc mémoriser cette recherche en marquant cette page dans mon navigateur.

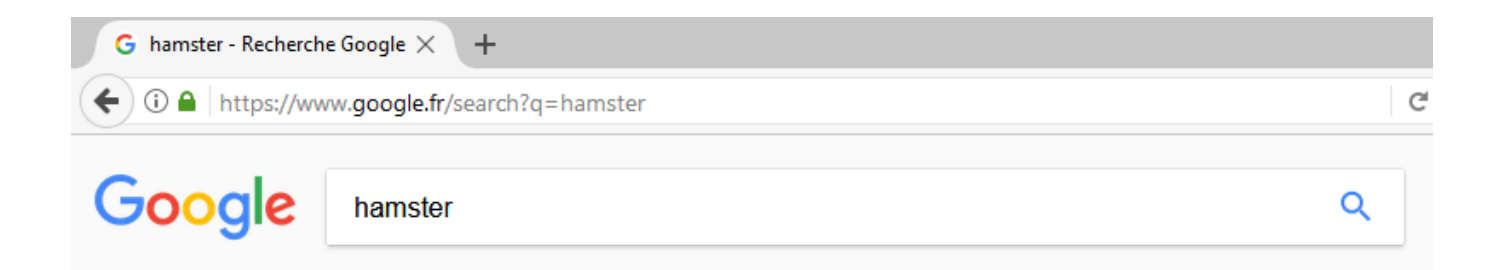

Autre avantage de la méthode GET : on peut faire des liens qui appellent une page PHP en ajoutant des variables et des valeurs. Par exemple :

<a href="effacer.php?numero=6">Supprimer le numéro 6</a>

### **Inconvénient**

Comme les valeurs apparaissent en clair dans la barre d'adresse, il est hors de question d'envoyer un mot de passe avec GET. Il faudra pour les mots de passe utiliser la méthode POST qui demeure invisible.

#### **Exemple**

L'exemple qui suit montre comment de simples liens HTML permettent de charger une page en y transmettant une variable nommée couleur affectée des valeurs green ou red selon le lien cliqué. En conséquence, on récupère cette valeur avec GET puis on change la couleur du fond avec la propriété CSS background.

#### **couleur.php**

```
<!DOCTYPE html>
<html> <head>
                 <meta charset="utf-8">
                 <title>Couleur</title>
         </head>
         <body style="background:<?php echo $_GET['couleur']; ?>">
                 <h1>Couleur</h1>
                 <a href="couleur.php?couleur=green">Fond vert</a>
                 <a href="couleur.php?couleur=red">Fond rouge</a>
         </body>
</html>
```